### **PODER ESPECIAL**

Señores

## **COMPAÑÍA DE PUERTOS ASOCIADOS (COMPAS) S.A.**

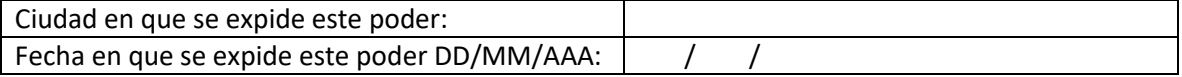

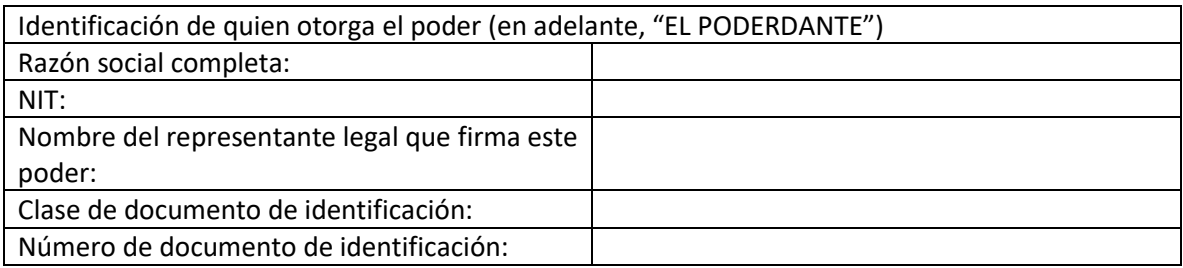

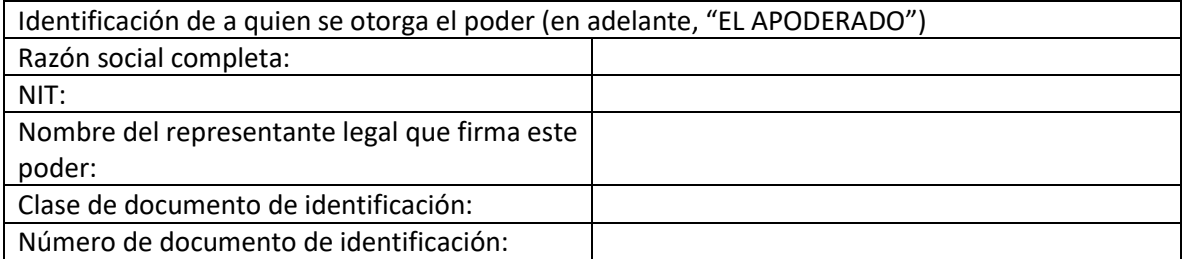

Este poder es válido para los siguientes terminales portuarios (en adelante, los "Terminales Portuarios de COMPAS"):

| Compas Barranquilla:     | Via 40 las Flores #85-1560.                          |
|--------------------------|------------------------------------------------------|
| Compas Cartagena:        | Av. Pedro Vélez No.48-14 / Barrio el Bosque.         |
| Compas Tolú:             | Km4 Vía - Tolú Coveñas Carretera Troncal del Caribe. |
| Compas cascajal:         | Avenida Boyacá-Zona Portuaria, Buenaventura.         |
| <b>Compas Aguadulce:</b> | Zona Portuaria Aguadulce, Buenaventura.              |

Escribir con una "X" donde aplique

- **1. Objeto principal.** EL PODERDANTE arriba identificado otorga al APODERADO poder especial, amplio y suficiente, para que EL APODERADO represente al PODERDANTE ante COMPAS en todo lo que tenga relación con las cargas del PODERDANTE (en adelante, "las Cargas del PODERDANTE") que se movilicen a través de los Terminales Portuarios de COMPAS (incluyendo cargas de importación, cargas de exportación, transbordos, cabotajes y tránsitos aduaneros).
- **2. Facultades.** EL APODERADO está facultado, en general, para tomar todas las decisiones que se refieran a las Cargas del PODERDANTE y/o a la relación entre COMPAS y EL PODERDANTE. Ello incluye las siguientes facultades específicas (pero sin limitarse a ellas, ya que el listado es enunciativo y no taxativo):

# **2.1 En relación con COMPAS:**

- 2.1.1 Recibir y aceptar las copias de facturas emitidas por COMPAS a cargo del PODERDANTE.
- 2.1.2 Presentar, en nombre del PODERDANTE, reclamaciones a COMPAS por los servicios de esta.
- 2.1.3 Hacer pagos a COMPAS en nombre del PODERDANTE; pedir a COMPAS estados de cuenta e información sobre la cartera del PODERDANTE con COMPAS, y solicitar y recibir devoluciones de dineros en favor del PODERDANTE.
- 2.1.4 Expedir y/o firmar, en nombre del PODERDANTE, recibos y paz y salvos por sumas que se adeuden al PODERDANTE.
- 2.1.5 Ingresar y hacer transacciones en los sistemas informáticos de COMPAS, en representación del PODERDANTE, de acuerdo con las instrucciones de uso del sistema establecidas por COMPAS, y haciéndose responsable por la veracidad y exactitud de la información que ingrese.
- 2.1.6 Entregar y mantener actualizada la información del PODERDANTE y el APODERADO que COMPAS requiera para facturar y por exigencia del sistema COMPAS de prevención de los riesgos de Lavado de Activos, Financiación del Terrorismo, Soborno y Fraude y Proliferación de Armas de Destrucción Masiva.

### **2.2. En relación con las Cargas del Poderdante.**

- 2.2.1 Informar a COMPAS la empresa de transporte autorizada para el retiro e ingreso de las Cargas del PODERDANTE.
- 2.2.2 Informar a COMPAS los datos completos de otros terceros autorizados para ejecutar actividades sobre las Cargas del PODERDANTE dentro de los Terminales Portuarios de COMPAS, tales como (pero sin limitarse a): reconocimientos o inspecciones previas, toma de muestras, retiros parciales, pesaje, llenado y vaciado de contenedores, etc.
- 2.2.3 Ordenar o autorizar movimientos a las Cargas del PODERDANTE que sea necesario hacer dentro de los Terminales Portuarios de COMPAS, por cualquier motivo, incluyendo (pero sin limitarse a ello): revisión por escáner, inspecciones aduaneras, estiba y desestiba, traslados a zonas de inspección, etc. PODERDANTE y APODERADO entienden que todos estos movimientos podrán generar cargos que serán facturados por COMPAS.
- 2.2.4 Ordenar o autorizar el retiro e ingreso de mercancías y/o de contenedores vacíos a o desde los Terminales Portuarios de COMPAS, incluyendo cargues a buque, descargues de buque, reembarques, transbordos y tránsitos.
- 2.2.5 Entregar a COMPAS toda la documentación e información requerida para que COMPAS ejecute sus servicios.
- 2.2.6 Ejecutar actividades de llenados, retiro e ingreso de mercancía.
- **3.** EL APODERADO deberá adelantar todas sus actividades respetando íntegra y estrictamente las reglas de protección y seguridad industrial de COMPAS, así como el Reglamento de Condiciones Técnicas de Operación (RCTO) del respetivo terminal. PODERDANTE y APODERADO entiende y aceptan que COMPAS tendrá derecho a negar el acceso, o expulsar de sus instalaciones, a cualquier persona natural que no cumpla con dichas reglas.
- **4. Vigencia.** Este poder tendrá vigencia definida de dos (2) años a partir de la fecha; sin embargo: (i) EL PODERDANTE se obliga a notificar a COMPAS cualquier modificación o cancelación de este poder, máximo al día hábil siguiente en que se produzca dicha modificación o cancelación. (ii) COMPAS podrá pedir cada año al PODERDANTE que confirme que este poder está vigente, con el fin de mantener actualizada la información; como se trata de una facultad, el hecho de que COMPAS no pida la confirmación no afectará la validez ni la vigencia del poder.

Atentamente,

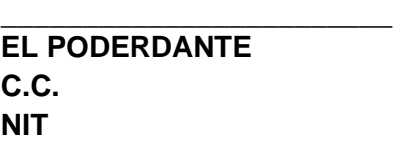

**ACEPTO C.C.** 14.624.538 **NIT** 830.023.585-7

\_\_\_\_\_\_\_\_\_\_\_\_\_\_\_\_\_\_\_\_\_\_\_

#### **Condiciones de entrega:**

El presente documento deberá ser firmado por el representante legal debidamente inscrito y facultado para tal efecto. Este documento deberá ser enviado y firmado en digital formato PDF. No requiere autenticación. No se debe escanear.

#### **Requisito de carácter obligatorio Anexo a éste deberá adjuntarse:**

1.- RUT completo de la agencia de aduana. Se validará que el representante legal que firma el poder corresponda al relacionado en el Rut.

Este archivo debe enviarse con el nombre "**agencia de aduana".**